## Účast voličů ve volbách

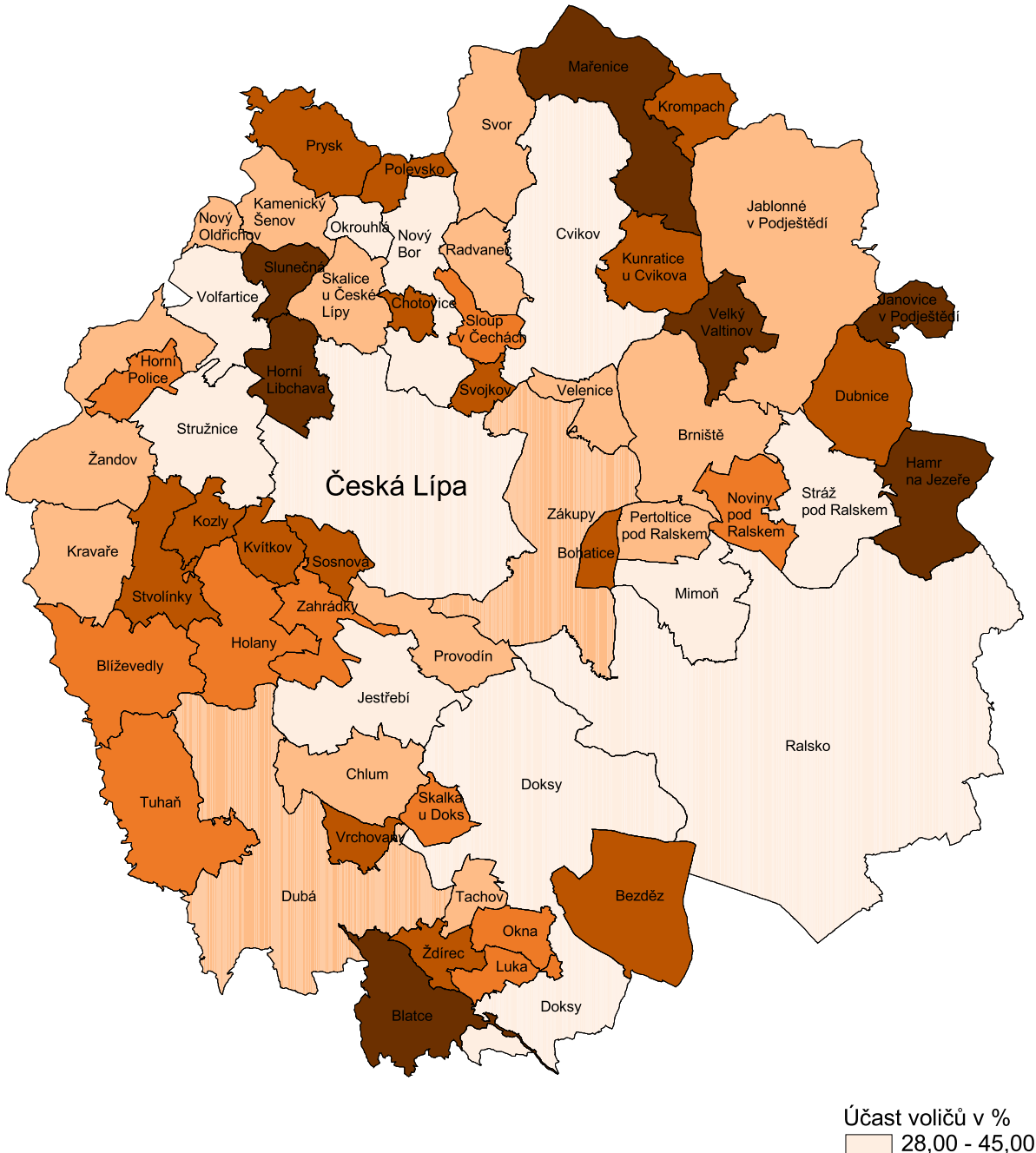

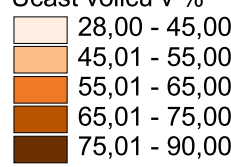